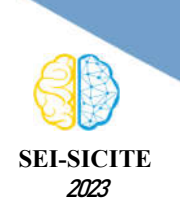

**Ciência e Tecnologia na era da Inteligência Artificial: Desdobramentos no Ensino Pesquisa e Extensão 20 a 23 de novembro de 2023 - Campus Ponta Grossa, PR** 

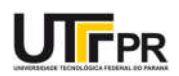

# Avaliação Térmica de Neoplasias a partir da Entropia de Shannon: Variáveis na determinação de falso positivo ou negativo Thermal Evaluation of Neoplasms from Shannon's Entropy: variables in the determination of false positive or negative

Camila Gabriela Pedroso Grassmann<sup>1</sup>, Leandra Ulbricht<sup>2</sup>, José Carlos Pereira Coninck<sup>3</sup>.

#### RESUMO

A necessidade de realizar exames em imagens térmicas vem se popularizando, assim como o uso de técnicas e ferramentas matemáticas e estatísticas, que em conjunto, possibilitam o auxílio do diagnóstico de tumores malignos na região da tireoide. No entanto, algumas ferramentas estatísticas podem estar sendo utilizadas sem a condução técnica correta, podendo resultar em diagnósticos imprecisos, como os resultados falsosnegativos ou falsos-positivos. O objetivo desse trabalho foi utilizar a medida entrópica obtida em regiões tumorais (tumores malignos e benignos). Em uma amostra de 26 regiões térmicas (13 amostras de regiões sadias, um cisto e 12 tumorais, sendo sete malignos e cinco benignos), foram calculados os valores de entropia para as áreas de interesse (pacotes "*entropy*" do software R). Como principais resultados verificouse que a entropia de Shannon, apesar de diferente visualmente, não foi suficiente para diferenciar as áreas avaliadas. Como considerações finais, apesar das referências em literatura, estes resultados demonstram que a entropia deve ser utilizada de forma cautelosa para evitar diagnósticos imprecisos. PALAVRAS-CHAVE: Entropia, Modelagem Estatística, Tumor.

#### ABSTRACT

The need to perform thermal imaging exams has become popular, as has the use of mathematical and statistical techniques and tools, which together make it possible to aid in the diagnosis of malignant tumors in the thyroid region. However, some statistics may be used without proper technical guidance, which may result in inaccurate diagnoses, such as false-negative or false-positive results. The objective of this work was to use the entropy measurement treated in tumor regions (malignant and benign tumors). In a sample of 26 thermal regions (13 with the exception of healthy regions, one cyst and 12 tumors, seven malignant and five benign), entropy values were calculated for the areas of interest ("entropy" packages of the R software). As main tolerated results, Shannon entropy, despite being visually different, was not enough to differentiate the evaluated areas. As final considerations, despite references in the literature, these results demonstrate that entropy must be used cautiously to avoid inaccurate diagnoses.

KEYWORDS: Entropy, Statistical Modeling, Tumor.)

# INTRODUÇÃO

O câncer de tireoide é mais comum em mulheres de 20 a 50 anos, devido aos hormônios estrogênio que estimulam o crescimento de células da tireoide, levando a alterações e nódulos [1,2]. A patologia é o câncer do sistema endócrino mais frequente [3,4]. Estudos preveem que ele será o quarto câncer mais comum 2030 [5], no Brasil, estima-se cerca de 1.830 novos casos em homens e 11.950 em mulheres anualmente [4], sendo que a taxa de mortalidade aumentou 0,6% ao ano de 2008 a 2017 [6].

 $^1$  Bolsista do Programa de Iniciação Cientifica Tecnológica, Coordenação de Aperfeiçoamento de Pessoal de Nível Superior - Brasil (CAPES). Universidade Tecnológica Federal do Paraná, Curitiba, Paraná, Brasil. E-

mail: camilagrassmann@alunos.utfpr.edu.br. ID Lattes: 9796253494362335.<br><sup>2</sup> Docente no Programa de Pós-Graduação em Engenharia Biomédica (PPGEB). Universidade Tecnológica Federal do Paraná, Curitiba, Paraná, Brasil. E-mail: leandraulbricht@professores.utfpr.edu.br. ID Lattes: 4280173811936614.

<sup>3</sup> Docente no Departamento Acadêmico de Probabilidade e Estatística. Universidade Tecnológica Federal do Paraná, Curitiba, Paraná, Brasil. E-mail: coninck@utfpr.edu.br. ID Lattes: 2097063960009247.

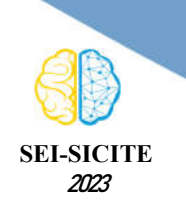

**Ciência e Tecnologia na era da Inteligência Artificial: Desdobramentos no Ensino Pesquisa e Extensão 20 a 23 de novembro de 2023 - Campus Ponta Grossa, PR** 

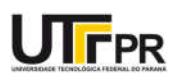

O diagnóstico pode ser feito preventivamente ou quando se detecta um nódulo na avaliação médica. A ultrassonografia é utilizada para confirmar suspeitas clínicas, ajudando a caracterizar os nódulos [7,8]. Aqueles nódulos considerados suspeitos, precisam de biópsia [7,9], portanto, detectar precocemente melhora as chances de sobrevivência [7,9]. Devido a isto, a Termografia se torna um método acessível, rápido e indolor que pode melhorar diagnósticos [10,11]. Exames de imagem são vantajosos e menos invasivos para diagnóstico de câncer de tireoide, poupando biópsias [12]. Uma vez que as imagens térmicas medem radiação infravermelha, apresentando a diferença de temperatura nas células cancerígenas [12,13], algumas características como textura e cor são utilizadas para análises automatizadas [18]. As imagens térmicas são obtidas através de equipamentos com sensores que detectam e medem a quantidade de radiação infravermelha emitida [12,13].

As células tumorais absorvem mais nutrientes, sendo metabolicamente mais ativas e se reproduzem de forma desordenada. Dessa forma, o calor transferido nessas células acarreta temperaturas diferentes em suas áreas adjacentes [14,15]. A entropia pode medir a desordem nos pontos térmicos [16,17]. Dessa forma, as câmeras térmicas identificam as áreas quentes úteis para estudar variações térmicas [16,15]. E a entropia mede a intensidade desta informação, ou seja, sendo maior onde há mais desordem [19]. Portanto, o estudo realizado nesta pesquisa visa analisar a entropia em imagens térmicas de tecidos saudáveis e casos tumorais, malignos e benignos.

# MATERIAIS E MÉTODOS

Com 26 regiões térmicas (13 saudáveis e 13 com tumores), incluindo 7 malignos (carcinoma papilífero, neoplasia folicular...) e 5 benignos (nódulo adenomatóide, nódulo colóide. entre outros) e um cisto no istmo. As 13 amostras foram comparadas, sendo localizadas regiões sadias e malignas do mesmo paciente. Estas amostras foram divididas em grupos de saudáveis e tumorais, subdividindo-se ainda o último em malignos e benignos. O método de Shannon foi usado para analisar a entropia. O processo de coleta amostral envolveu a seleção prévia das temperaturas destacadas, com pontos de referência superior (temperatura máxima) e inferior (temperatura mínima) em cada termograma. A análise aponta os pontos P1, sadia, e P0, tumoral, demarcada conforme a Figura 1.

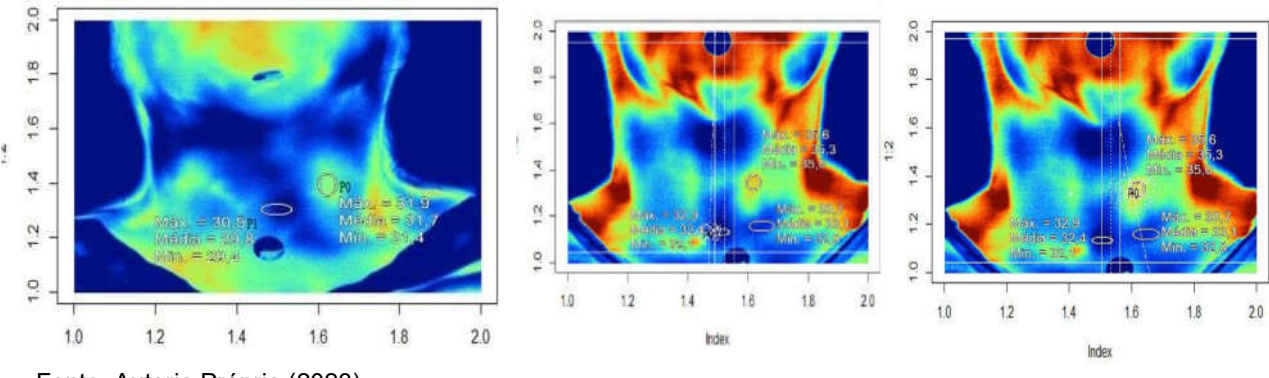

Figura 1. A. Demarcações para referências das regiões P0 (tumoral) e P1 (sadia). B. Destaque do valor P1 para o Paciente 30. C. Destaque do valor P0 para o Paciente 30

Fonte: Autoria Própria (2023)

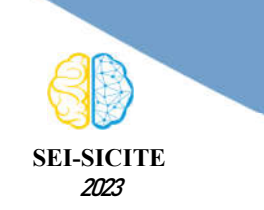

**Ciência e Tecnologia na era da Inteligência Artificial: Desdobramentos no Ensino Pesquisa e Extensão 20 a 23 de novembro de 2023 - Campus Ponta Grossa, PR** 

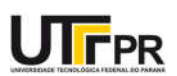

Após a coleta das temperaturas, os valores foram calculados utilizando a entropia nos pontos de referência com o auxílio do programa R-Studio. A discretização das áreas foi realizada até que a distribuição binomial convergisse para calcular a entropia de Shannon. A Figura 3 ilustra o momento em que a entropia atinge seu pico, indicado por uma linha vertical no gráfico. Esse pico ocorre quando a distribuição binomial de probabilidade assume a forma mostrada no gráfico à direita da Figura 2. Para obter essa distribuição, as temperaturas na região de análise P0 (definida na figura 1A) são subdivididas em subconjuntos (classes de contagem ou intervalos de classe) com frequências iguais aos valores de probabilidade. Esse procedimento é realizado em todas as 26 amostras para posterior comparação dos valores entrópicos entre casos saudáveis e regiões tumorais, tanto benignas como malignas.

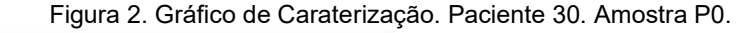

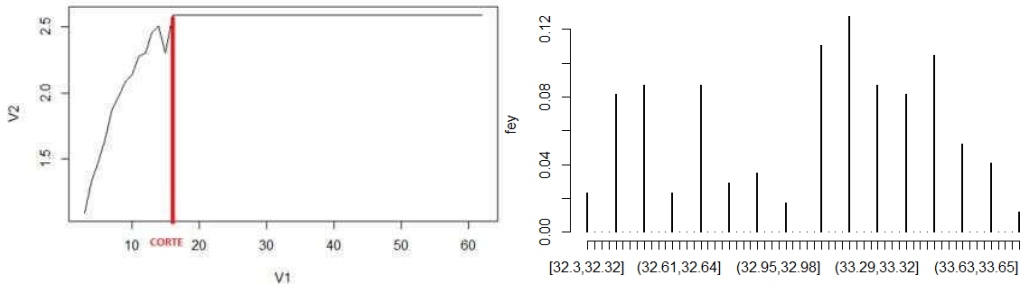

Fonte: Autoria própria (2023).

É importante destacar que o programa não distingue entre as diferentes classes de patologias em cada caso, seja benigno ou maligno. Foi utilizado o software "entropy" que implementa vários estimadores de entropia de Shannon, usando pacotes conhecidos para análises estatísticas. Os estimadores "ML" (probabilidade máxima) e "MM" (máxima verossimilhança corrigida) foram utilizados uma vez que permite a discretização dos dados, colocando as observações de um par de variáveis aleatórias contínuas e retornando o vetor correspondente de contagens. Na etapa seguinte aplicou reamostragem estatística para estimar a precisão das amostras, usando a técnica de bootstrapping. Antes de propor a aplicação do pacote "entropy" novamente, os dados térmicos do paciente são submetidos ao pacote "bootstrap", que permite uma reposição aleatória do conjunto de dados. Isso é feito com o intuito de construir intervalos de confiança ou realizar contrastes de hipóteses sobre parâmetros de interesse.

A comparação de entropias foi proposta entre tumores benignos e sadios, tumores malignos e sadios, e entre entropias tumorais (benignas e malignas). A hipótese de não diferença entre entropias (eq. 1) de Shannon é verificada após com teste t-Student ou teste de Wilcoxon, dependendo da normalidade dos dados.

Ho: "Não há diferenca entre as entropias de Shannon" eq.1

# RESULTADOS E DISCUSSÃO

De acordo com os valores das entropias calculadas, dada a convergência e conforme a distribuição das classes térmicas, apresenta-se a tabela 1. A tabela indica o

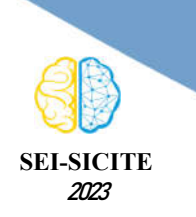

**Ciência e Tecnologia na era da Inteligência Artificial: Desdobramentos no Ensino Pesquisa e Extensão 20 a 23 de novembro de 2023 - Campus Ponta Grossa, PR** 

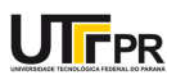

valor da entropia, intervalo de confiança e média. Por exemplo, o ponto caracterizado como "Carcinoma Papilífero", obteve uma entropia no ponto sadio de 0,830, e seu intervalo de confiança sendo de 95% (38.3, 38.5). De fato, apresentou o valor de entropia pontual menor quando comparado com o ponto tumoral. Visualmente, isso poderia ser verdade em alguns casos, por exemplo, no Bócio multinodular, Neoplasia Folicular, Nódulo Adenomatóide, Nódulo Colóide, Atipias de Significado Indeterminado, mas não nos demais. Tal resultado é preocupante pois pode ser um indício no uso indiscriminado da técnica gerando resultados falsos-positivos ou falsos- negativos.

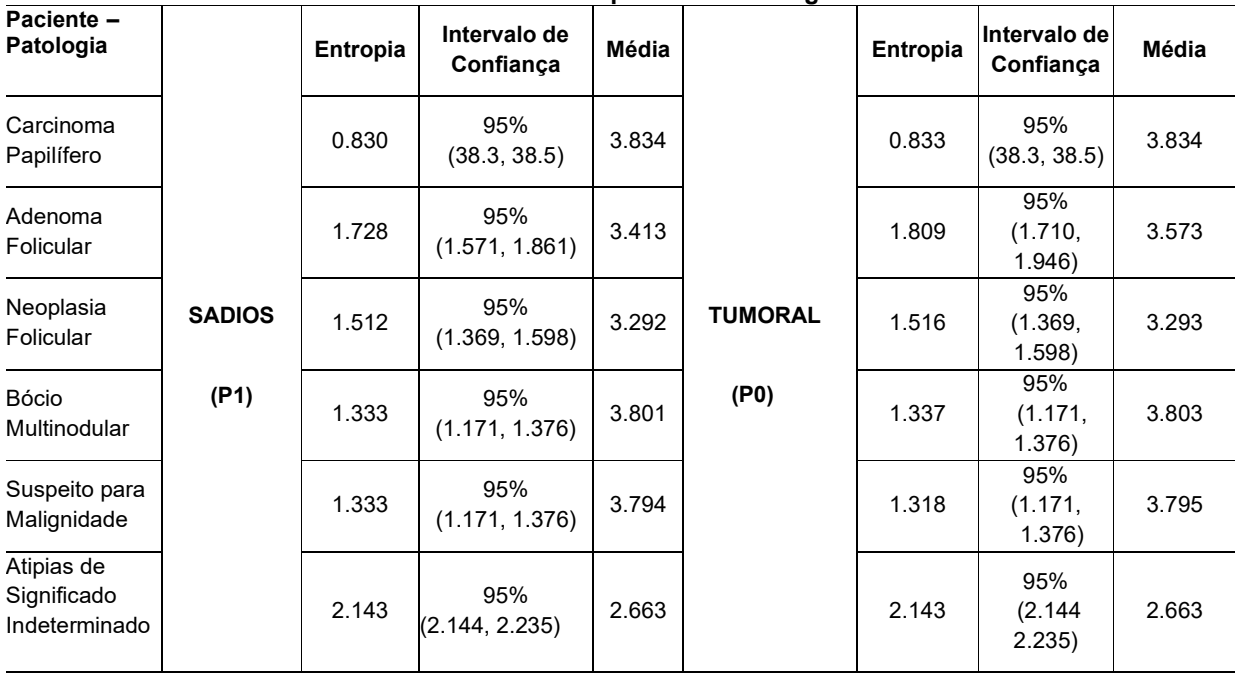

#### Tabela 1 – Dados após a reamostragem

Fonte: Autoria própria (2023)

As médias de entropia para os pacientes na região sadia, foi de 3,466, de entropia na região tumoral e de 2,493. Observa-se que o resultado médio dos sadios é aproximadamente 2,7% maior. Tais resultados demonstram a entropia deverá ser usada com parcimônia, pois nas duas situações ficou evidente que os valores da entropia dos sadios podem resultar em valores superiores ou inferiores quando comparados com as regiões tumorais. Observando os resultados "dentro" das classificações tumorais, benigno ou maligno, ora a entropia da região sadia é superior à região tumoral, ora a região sadia é inferior à região tumoral. Nas figuras de três até cinco, foram realizadas as amostragens dos pontos malignos (Adenoma Folicular) do paciente 9. Observam-se três figuras distintas, a saber, da esquerda para a direita: a) imagem térmica original identificando pontos de tumor e sadio, b) quadratura da imagem térmica por pixels e c) intervalo de confiança. A imagem foi retirada da região mais "quente" do paciente.

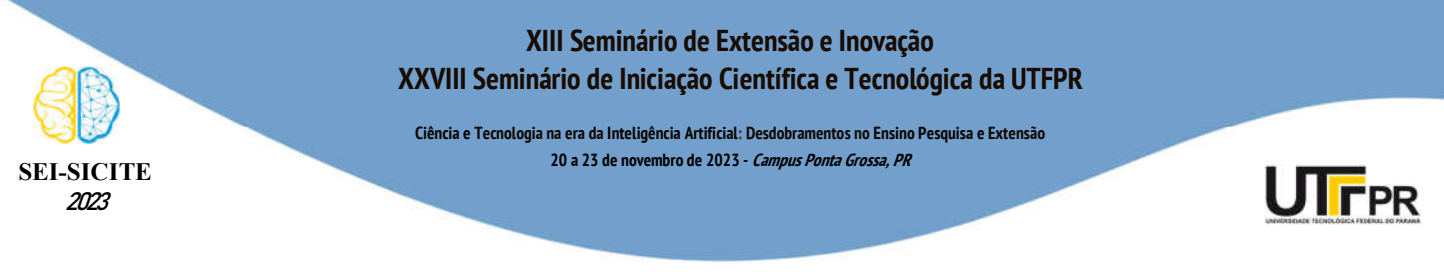

Figura 3. <sup>1</sup>Demarcação do Paciente 9. <sup>2</sup> Ponto de análise entrópica. <sup>3</sup> Intervalo de Confiança.

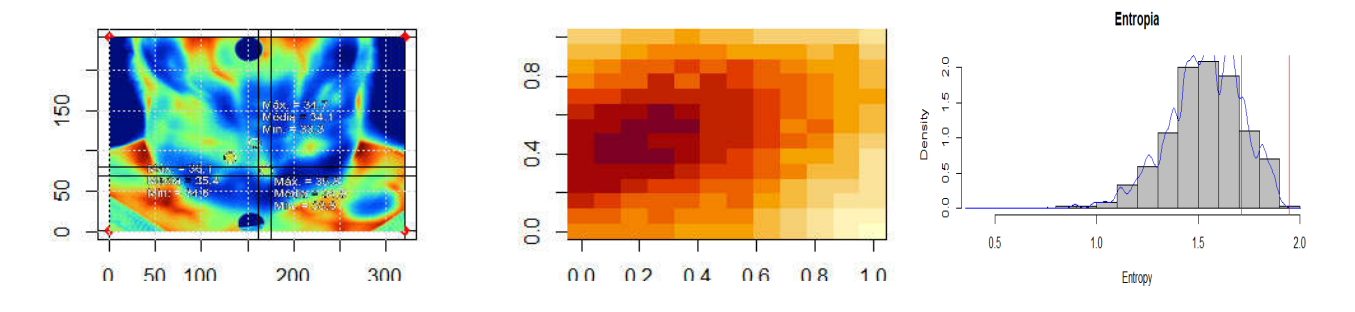

Fonte: Autoria própria (2023).

Figura 4. Sadio. A esquerda histograma por tempo por frequências das temperaturas de entropia. Ao meio (b) quantidade de distribuição normal. A direita, média da entropia.

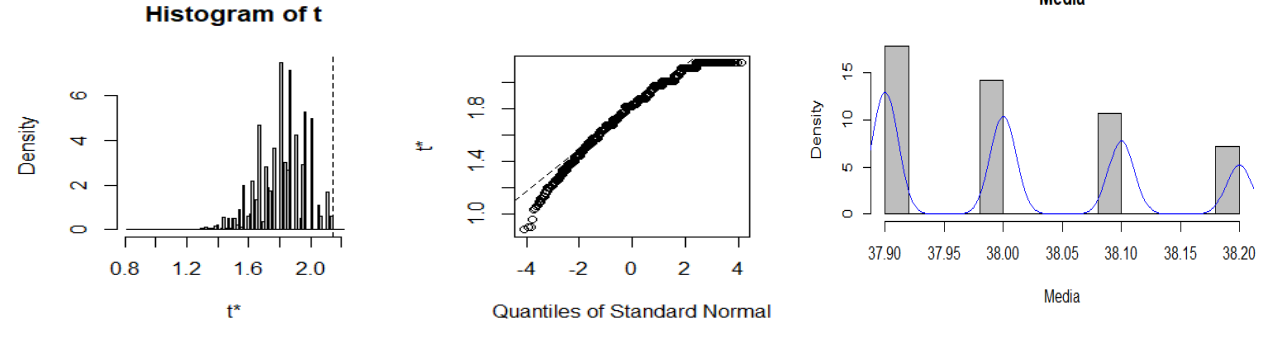

Fonte: Autoria própria (2023).

Todas as análises das demais classes tumorais dadas pela tabela 1 são técnicas para a avaliação somente da entropia, desconsiderando outras técnicas como informação mútua, transferência de entropia ou clusterização. O resultado encontrado para verificar se houve diferença na entropia entre os casos benignos, malignos e sadios pode ser verificado a partir da tabela 1. Nas regiões sadias, foi observado que as quantidades das entropias são diferentes do esperado, havendo casos em que a entropia é maior do que no ponto tumoral. No entanto, não foi possível diagnosticar uma diferença significativa entre os casos sadios e tumorais.

Esse resultado coincide com outros trabalhos encontrados na literatura que envolvem entropia e câncer, os quais demonstram que o uso exclusivo da entropia não é suficiente para caracterizar o comportamento das células sadias, benignas e tumorais. O resultado encontrado neste estudo confirma estes achados, pois sempre a entropia está associada a outras técnicas ou procedimentos em paralelo. No entanto, o presente estudo demonstra que, mesmo sob convergência matemática, a grande variedade na classificação dos tumores e dos casos típicos benignos ou malignos pode influenciar na convergência da função entrópica.

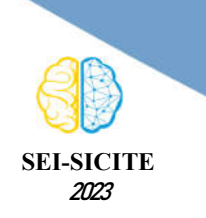

**Ciência e Tecnologia na era da Inteligência Artificial: Desdobramentos no Ensino Pesquisa e Extensão 20 a 23 de novembro de 2023 - Campus Ponta Grossa, PR** 

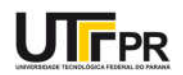

# **CONCLUSÃO**

Neste trabalho, foi proposto o desenvolvimento de um protocolo para auxiliar a diferenciação de nódulos benignos e tumorais, utilizando apenas os conhecimentos empíricos da Entropia de Shannon. No entanto, não foi possível avaliar as diferenças entre os locais benignos, malignos e saudáveis.

É importante considerar isso no desenvolvimento de futuros protocolos, uma vez que a entropia por si só não é suficiente para a diferenciação das temperaturas e é necessária a utilização de outras ferramentas matemáticas e estatísticas. Este trabalho demonstra a importância de usar a entropia com cautela e parcimônia, já que pode haver a possibilidade de um resultado falso-positivo ou falso-negativo originado no cálculo da entropia.

# **Agradecimentos**

A autora agradece ao Conselho Nacional de Desenvolvimento Científico e Tecnológico (CNPq) e a Coordenação de Aperfeiçoamento de Pessoal de Nível Superior - Brasil (CAPES) - Código Financeiro 001.

# Conflito de interesse

Não há conflito de interesse.

# REFERÊNCIAS

DOS REIS, G. P. et al. MODALIDADES DIAGNÓSTICAS PARA A PREVENÇÃO E DETECÇÃO PRECOCE DO CÂNCER DE TIREOIDE EM MULHERES. Revista Multidisciplinar em Saúde, v. 2, n. 3, p. 18-18, 2021.

BÚFALO, N. E. 1981. Molecular analysisof genes involved inmetabolismofestrogens in graves' disease anddifferent iated thyroid carcinoma. [s. l.], 2021. DOI 10.47749/t/unicamp.2012.866754

FERREIRA, R. L. Z. INCIDÊNCIA DO CÂNCER DE TIREOIDE EM MULHERES BRASILEIRAS: uma revisão bibliográfica. -, 2017. Disponível em: http://repositorio.unis.edu.br/handle/prefix/326.

[MORILLO BALCÁZAR, A. E. Estandarización de los protocolos para determinar las características cariotípicas y daño al ADN en células de cáncer de tiroides mediantecariotipaje y ensayo cometa. [s. l.], 2020.

BORGES, A. K. M. et al. Câncer de tireoide no Brasil: estudo descritivo dos casos informados pelos registros hospitalares de câncer, 2000-2016. Epidemiologia e Serviços de Saúde, v. 29, p. e2019503, 2020.

INSTITUTO NACIONAL DO CÂNCER (Brasil). Tipos de câncer. [Brasília, DF]: Instituto Nacional do Câncer, 2022.

TRAMALLONI, J.; MONPEYSSEN, H. Ultrassonografia da tireoide. Thieme Revinter Publicações LTDA, 2018.

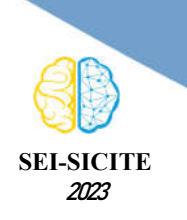

**Ciência e Tecnologia na era da Inteligência Artificial: Desdobramentos no Ensino Pesquisa e Extensão 20 a 23 de novembro de 2023 - Campus Ponta Grossa, PR** 

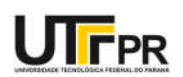

TAO, W. et al. Tomografia computadorizada versus ultrassonografia/biópsia por aspiração com agulha fina no diagnóstico diferencial de nódulos tireoidianos: uma análise retrospectiva. Brazilian Journal of Otorhinolaryngology, [s. l.], v. 87, n. 4, p. 402–409, 2021.

[MAITA CRUZ, Y. A. et al. Papel da punção aspirativa por agulha fina (PAAF) na abordagem diagnóstica de tumores palpáveis de mama no Instituto Nacional de Doenças Neoplásicas, Lima-Peru. Horizonte Médico (Lima), v. 18, P. 19-26, 2018

ARAÚJO, M.; LIMA, R.; SOUZA, R. Uso de imagens termográficas para classificação de anormalidades de mama. SIMPÓSIO BRASILEIRO DE COMPUTAÇÃO APLICADA À SAÚDE (SBCAS),2015p. 91-100. ISSN 2763-8952. DOI: https://doi.org/10.5753/sbcas.2015.10369.

ALMEIDA, J. M. L. de; FOGAÇA, L. B. Estudo comparativo de abordagens para registro de imagens de termografia dinâmica da região da tireoide. [s. l.], 2020.

SOUZA, T. K. et al. Métodos Computacionais Aplicados ao Diagnóstico de Câncer de Mama por Termografia: uma revisão de literatura. III Simpósio de Inovação em Engenharia Biomédica (SABIO 2019), Recife, Brasil, 2019.

SCHADECK, C. A. Processamento de imagens como metodologia auxiliar à análise de termogramas. 2020. Universidade Tecnológica Federal do Paraná, [s. l.], 2020.

CARNEIRO, P. C. Proposta de metodologia para realce de contraste em imagens de mamas densas utilizando decomposição multiescala com transformada discreta wavelet. 2019. 210 f. Tese (Doutorado em Engenharia Elétrica) – Universidade Federal de Uberlândia, Uberlândia, 2019.

SCHADECK, C. A.; GANACIM, F. I. S.; ULBRICHT, L. Processamento de imagens como metodologia auxiliar à análise de termogramas. [Recurso eletrônico]. [S. l.: s. n.].

SCHMOCKEL, B. P.; CHANE JUNIOR, C. L. Aplicação de técnicas de reconhecimento de padrões em imagens de termografia para auxílio no diagnóstico de câncer de mama. 2018. Trabalho de Conclusão de Curso. Universidade Tecnológica Federal do Paraná.

GRASSMANN, C., ULBRICH, L., CONINCK, J. (2021) Aplicação de Modelagem por semivariograma para avaliação térmica na identificação de nódulos. C**ongresso Brasileiro** Interdisciplinar em Ciência e Tecnologia 2021.

NETO, L. W. da F. et al. Punção aspirativa por agulha fina em nódulos tireoidianos e seu valor diagnóstico para o câncer. Revista Educação em Saúde; v. 7 (2019): Suplemento 3 - ANAIS I CAMEG; 2358-9868, [s. l.], 2020.